# Memo

To: 403b & 457 Plan Participants

**From:** Chris Hughes, Accounting Manager

**Date: 06/25/2015** 

Re: Third Party Administrator (TPA)

Effective July 1, 2014, Omni Group became the district's Third Party Administrator for our 403(b) and 457 Retirement Plans. Omni is a leading 403(b)/457 Plan Administrator and ensures that the district, its employee participants, and each of our investment providers and their agents adhere to the many compliance regulations issued by the IRS.

**It is necessary to contact Omni for all your 403b/457 needs. Human Resources or Payroll will not be able to process any changes to your plan.**

You may contact Omni by visiting their website at [www.omni403b.com](http://www.omni403b.com/) or by phone at (877) 544-6664. I have attached instructions on use of their website.

### **Organization Page**

Organization specific plan information is available on OMNI's website at [www.omni403b.com.](http://www.omni403b.com/) This information can be viewed by following the steps below:

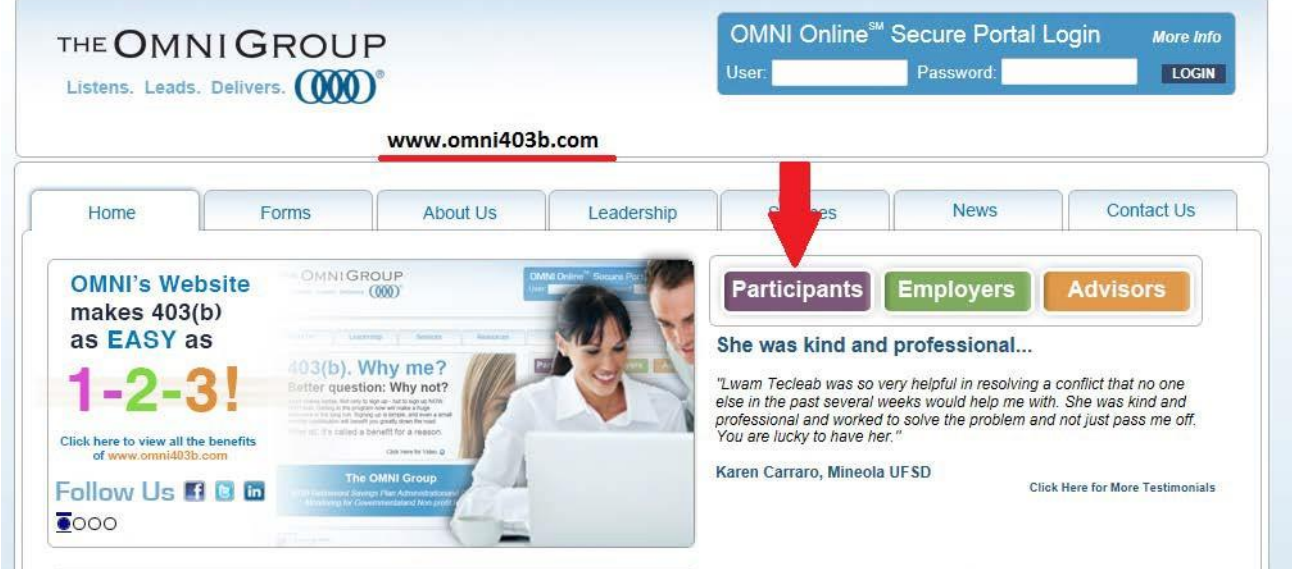

Go to OMNI's website at [www.omni403b.com](http://www.omni403b.com/) and select the purple button labeled "Participants":

Next, in the lower left-hand corner in the blue box select the Employer's State:

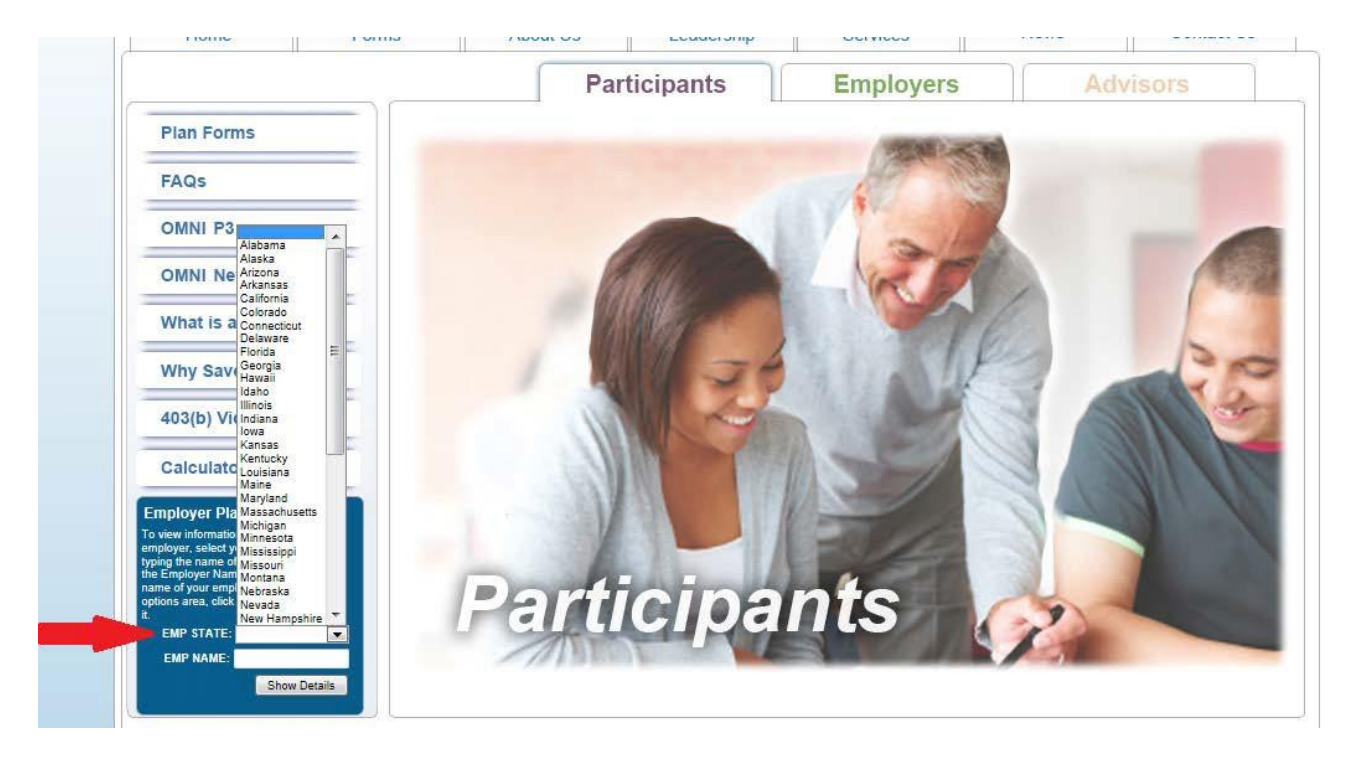

On the same page, in the lower left-hand corner begin enteringthe Employer Name. Note that when you begin typingthe name, a dropdown box will appear where you can select the correct name.

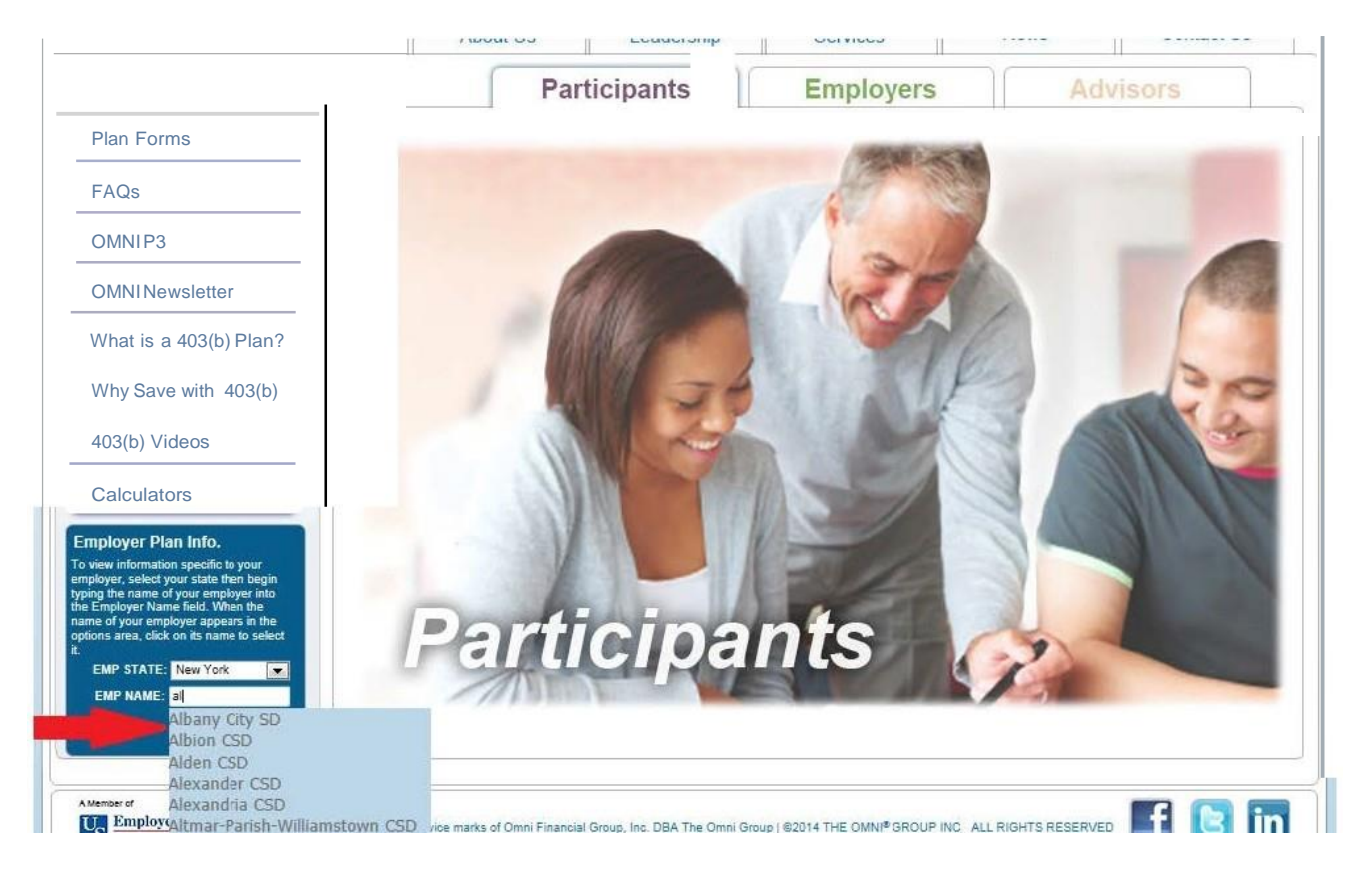

You have now reached the Organization Page where you will find the following information:

- 1. Participating Service Providers This section identifies those service providers that employees are allowed to make contributions to.
- 2. Salary Reduction Agreement (SRA) This section is where employees can submit or print an SRA form to start, stop or make a change to their contribution.
- 3. Plan Transactions This section is where you will find the forms needed to initiate a transaction such as a distribution or loan.

(Note: Information specific to the 457 Plan can be found by scrolling to the bottom of the page.)

## Plan Details Millard Public Schools, Omaha NE

#### 403(b) Plan Details:

**Current Plan Status: Active** 

#### **Participating Service Providers**

#### Listed below are the Service Providers which currently participate in your organization's plan.

Service Providers with a double asterisk notation (\*\*) are not authorized to accept new accounts under your employer's plan. Please contact OMNI® with any questions.

Where available, hyperlinks to the provider's website have been provided for your convenience.

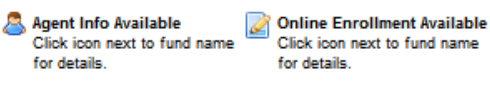

Ameriprise Financial Services, Inc. Ameritas Variable Life Co. \*\*

**Aspire Financial Services** 

- **AXA Equitable Life Insurance Company** B **Commonwealth Annuity & Life Ins Co Fidelity Management Trust Co. First Investors Corporation** 
	- **Great American Insurance Group**
	- Horace Mann Life Ins. Co. Kansas City Life Insurance Company
	- **Lincoln National**
	- **Mass Mutual VA**
	- **MetLife**
	- **Midland National Life Insurance**
	- **Oppenheimer Shareholder Svcs.**
	- **Putnam Investments**
	- **ROTH Aspire**
	- **ROTH AXA Equitable**
	- **ROTH First Investors**
	- ROTH Horace Mann Life Ins. Co.

#### **Forms**

- **Salary Reduction Agreement (SRA):** Salary Reduction Agreement - Online
- Salary Reduction Agreement PDF
- **Service Based Catch-Up Request:** O Online Request Form
- **Downloadable PDF Version**

#### **Plan Transactions:**

For assistance determining the proper service provider transaction form to submit for your situation, please review our Transaction Instructions page for more information

- **O** Death Claim
- **Disability**
- **Distribution**
- C Exchange
- **B** Hardship
- $O$  Loan
- $\bullet$  QDRO
- **O** Rollover
- Service Credit
- **O** Transfer